## **MISE EN PAGE D'UN TRAVAIL SELON LE STYLE APA 7 <sup>E</sup> ÉDITION**

## **RÉSUMÉ DES RÈGLES PRINCIPALES**

Publication Manual of the American Psychological Association, 7th ed

## **INTERLIGNE**

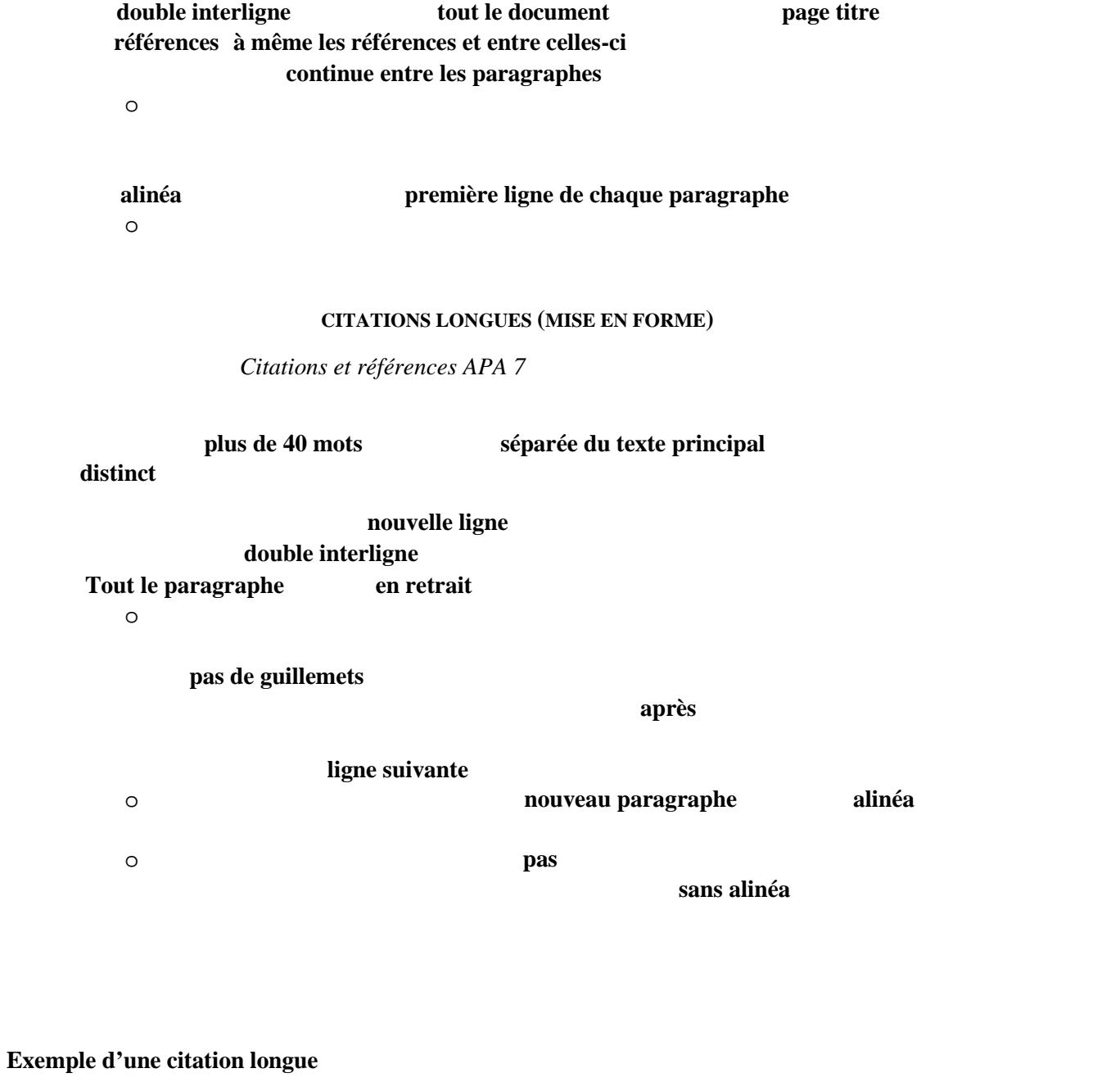

[( )] TJ ET Q q 0.00000912 0 612 792 re W\* n BT /F4 11.04 Tf 1 0 00048>9<0050>-4<0053004F>6<00480003>] TJ

## **SECTIONS ET SOUS-SECTIONS**

généralement pas nécessaire

Si votre travail doit être divisé en sections et en sous sections, voici ce qu'exige l'APA pour les **cinq**

Il ne faut **pas** ajouter de numéros (1, 2, 3, etc.) ni de lettres (a, b, c, etc.) aux titres de vos sections

même taille

<u> – See pikke finnista diversites</u> Enclosed the Contract of the Contract of the Contract of the Contract of the Contract of the Contract of the Contract of the Contract of the Contract of the Contract of the Contract of the Contract of the Contract of the C **Intimero Ge, nage, and and all the film of the state of the state of the state of the state of the state of the state of the state of the state of the state of the state of the state of the state of the state of the state** double